new/usr/src/lib/libdhcpagent/common/dhcp stable.c new/usr/src/lib/libdhcpagent/common/dhcp stable.c  $\mathbf{1}$  $\mathbf{\cdot}$ 60 \* output: uchar t \*: the DUID buffer, or NULL on error (and errno is set) 7280 Sun Feb 16 09:52:03 2014 61 \* note: memory returned is from malloc; caller must free. new/usr/src/lib/libdhcpagent/common/dhcp\_stable.c  $62 *1$ 4586 dhcpv6 client id malformed  $64$  uchar t \*  $1 / *$ 65 read\_stable\_duid(size\_t \*duidlen) 2 \* CDDL HEADER START 66 {  $3^{\prime}$ 67 int fd; 4 \* The contents of this file are subject to the terms of the 68 ssize t retv: 5 \* Common Development and Distribution License (the "License").  $69$ struct stat sb; \* You may not use this file except in compliance with the License. uchar  $t * duid = NULL;$ 6 70  $7$ if  $((fd = open(DUID FILE, O RDOMLY)) == -1)$ 8 \* You can obtain a copy of the license at usr/src/OPENSOLARIS.LICENSE 72 9 \* or http://www.opensolaris.org/os/licensing. return (NULL); 73 10 \* See the License for the specific language governing permissions 74 if  $(fstat(fd, \&sb) != -1 &&s s_1SREG(sb.st_model) &&s$ 11 \* and limitations under the License. 75  $(duid = malloc(sb.st size))$  != NULL)  $\overline{\{}$  $12 *$ 76  $retv = read(fd, duid, sb.st_size);$ 13 \* When distributing Covered Code, include this CDDL HEADER in each if (retv ==  $sb.st$  size) { 77 14  $*$  file and include the License file at usr/src/OPENSOLARTS LICENSE. \*duidlen = sb.st\_size; 78 15 \* If applicable, add the following below this CDDL HEADER, with the  $\}$  else  $\{$ 79 16 \* fields enclosed by brackets "[]" replaced with your own identifying 80 free(duid); 17 \* information: Portions Copyright [yyyy] [name of copyright owner] 81  $18 *$ \* Make sure that errno always gets set when something 82 19 \* CDDL HEADER END 83 \* goes wrong.  $20 * /$ 84  $\star$  / 85 if  $(retv >= 0)$  $error = EINVAL:$  $22/$ 86 23 \* Copyright 2007 Sun Microsystems, Inc. All rights reserved. 87  $duid = NULL;$ 24 \* Use is subject to license terms. 88 - 1  $25 +$ 89 90  $(void) close(fd)$ 27 #pragma ident "%Z%%M% %I% %E% SMI" 91 return (duid):  $92$ }  $27/$ 28 \* This module reads and writes the stable identifier values, DUID and IAID.  $94/$  $29 * 7$ 95 \* write stable duid(): write the system's stable DUID.  $96<sup>1</sup>$ 31 #include <stdio.h>  $97 *$ input: const uchar t \*: pointer to the DUID buffer 32 #include <stdlib.h> size\_t: length of the DUID  $98 *$ 33 #include <unistd.h> 99 \* output: int: 0 on success, -1 on error. errno is set on error.  $34$  #include <string.h>  $100 *$ 35 #include <limits.h> 36 #include <fcntl.h>  $102$  int  $37$  #include <errno.h> 103 write stable duid(const uchar t \*duid, size t duidlen) 38 #include <libdlpi.h>  $104 \{$  $39$  #include <uuid/uuid.h> 105 int fd: 40 #include <sys/types.h> 106 ssize t retv;  $41$  #include <sys/stat.h> 42 #include <net/if.h>  $108$ (void) unlink(DUID\_FILE); 43 #include <netinet/dhcp6.h> 109 if ((fd = open(DUID FILE, O WRONLY | O CREAT,  $0644$ )) == -1) 44 #include <dhcp\_inittab.h>  $110$ return  $(-1)$ ; 45 #include <sys/ethernet.h> 111  $retv = write(fd, duid, duidlen);$ 46 #endif /\* ! codereview \*/ 112 if (retv == duidlen) { 113  $return (close(fd));$ 48 #define DUID FILE "/etc/dhcp/duid" 114  $\}$  else  $\{$ 49 #define IAID\_FILE "/etc/dhcp/iaid" 115 (void) close(fd); 116 if  $(retv >= 0)$ 51 struct iaid ent { 117  $\text{errno} = \text{ENOSP}$ 52 uint  $32t$ ie iaid: 118  $return (-1);$ 53 ie\_name[LIFNAMSIZ];  $\mathcal{E}$ char 119  $54$  };  $120<sup>3</sup>$  $56/$  $122/$ 57 \* read\_stable\_duid(): read the system's stable DUID, if any 123 \* make\_stable\_duid(): create a new DUID 58  $124$  $59 *$ input: size t \*: pointer to a size t to return the DUID length 125 \* input: const char \*: name of physical interface for reference

```
new/usr/src/lib/libdhcpagent/common/dhcp_stable.c 3
126 * size_t *: pointer to a size_t to return the DUID length
127 * output: uchar_t *: the DUID buffer, or NULL on error (and errno is set)note: memory returned is from malloc; caller must free.
129 */131 uchar_t *
 132 make_stable_duid(const char *physintf, size_t *duidlen)
 133 {
134 int len;
135 dlpi_info_t dlinfo;
136 dlpi_handle_t dh = NULL;
137 uint_t arptype;
138 duid_en_t *den;
140 /*
141 * Try to read the MAC layer address for the physical interface142 * provided as a hint. If that works, we can use a DUID-LLT.143 */145 if (dlpi_open(physintf, &dh, 0) == DLPI_SUCCESS &&
               146 dlpi_bind(dh, ETHERTYPE_IPV6, NULL) == DLPI_SUCCESS &&147 #endif /* ! codereview */
148 dlpi_info(dh, &dlinfo, 0) == DLPI_SUCCESS &&149 (len = dlinfo.di_physaddrlen) > 0 &&
150 (arptype = dlpi_arptype(dlinfo.di_mactype) != 0)) {151 duid_llt_t *dllt;
152 time_t now;
154if ((d)lt = malloc(size of ('d)lt) + len)) == NULL) \{155 dlpi_close(dh);
156 return (NULL);
157 }
159 (void) memcpy((dllt + 1), dlinfo.di_physaddr, len);
160 dllt->dllt_dutype = htons(DHCPV6_DUID_LLT);
161 dllt->dllt_hwtype = htons(arptype);
162 now = time(NULL) - DUID_TIME_BASE;
163 dllt->dllt_time = htonl(now);
164 *duidlen = sizeof (*dllt) + len;
165 dlpi_close(dh);
166 return ((uchar_t *)dllt);
167 }
168 if (dh != NULL)
169 dlpi_close(dh);
171 /*
172 * If we weren't able to create a DUID based on the network interface173 * in use, then generate one based on a UUID.174 */
 den = malloc(sizeof (*den) + UUID_LEN);
175176 if (den != NULL) {
177 uuid_t uuid;
179 den->den_dutype = htons(DHCPV6_DUID_EN);
180DHCPV6_SET_ENTNUM(den, DHCPV6_SUN_ENT);
181 uuid_generate(uuid);
182 (void) memcpy(den + 1, uuid, UUID_LEN);
 *duidlen = sizeof (*den) + UUID_LEN;
183184 }
185 return ((uchar_t *)den);
 186 }
188 /*
  /*
189 * read_stable_iaid(): read a link's stable IAID, if any190 *191 *input: const char *: interface name
```

```
new/usr/src/lib/libdhcpagent/common/dhcp_stable.c 4
192 * output: uint32_t: the IAID, or 0 if none193 */195 uint32 t
  uint32_t
196 read_stable_iaid(const char *intf)
 197 {
 198 int fd;
199 struct iaid_ent ie;
201if ((fd = open(IAID_FILE, O_RDOMLY)) == -1)<br>
return (0);202 return (0);
 while (read(fd, &ie, sizeof (ie)) == sizeof (ie)) {
203204if (strcmp(intf, ie.ie name) == 0) {
 205 (void) close(fd);
206 return (ie.ie_iaid);
 207 }
208 }
 209 (void) close(fd);
 210 return (0);
 211 }
 213 /*
 214 * write_stable_iaid(): write out a link's stable IAID215 *
216 * input: const char *: interface name
217 * output: uint32_t: the IAID, or 0 if none218 */220 int
 221 write_stable_iaid(const char *intf, uint32_t iaid)
 222 {
 223 int fd;
 struct iaid_ent ie;
224225 ssize_t retv;
 227if ((fd = open(IAID_FILE, O_RDWR | O_CREAT, 0644)) == -1)<br>return (0);
228 return (0);
 while (read(fd, &ie, sizeof (ie)) == sizeof (ie)) {
 229230 if (strcmp(intf, ie.ie_name) == 0) {
231 (void) close(fd);
232if (iaid = ie.ie iaid) \{233return (0);
 234 } else {
235 errno = EINVAL;
236 return (-1);
 237 }
238 }
239 }
 240 (void) memset(&ie, 0, sizeof (ie));
 241 ie.ie_iaid = iaid;
 242 (void) strlcpy(ie.ie_name, intf, sizeof (ie.ie_name));
243 retv = write(fd, &ie, sizeof (ie));
244 (void) close(fd);
 245 if (retv == sizeof (ie)) {
246 return (0);
247 } else {
 248 if (retv >= 0)
249 errno = ENOSPC;
 250 return (-1);
 251 }
252 }
254/ /*
255 * make_stable_iaid(): create a stable IAID for a link256 *
257 * input: const char *: interface name
```

```
new/usr/src/lib/libdhcpagent/common/dhcp_stable.c 5
258 * uint32_t: the ifIndex for this link (as a "hint")
259 * output: uint32_t: the new IAID, never zero260 */262 /* ARGSUSED */
 263 uint32_t
 264 make_stable_iaid(const char *intf, uint32_t hint)
 265 {
266 int fd;
267 struct iaid_ent ie;
268 uint32_t maxid, minunused;
269 boolean_t recheck;
271 if ((fd = open(IAID_FILE, O_RDONLY)) == -1)
272 return (hint);
273 maxid = 0;
274 minunused = 1;
\frac{275}{276} /*
276 * This logic is deliberately unoptimized. The reason is that it runs277 * essentially just once per interface for the life of the system.
278 * Once the IAID is established, there's no reason to generate it
279 * again, and all we care about here is correctness. Also, IAIDs tend
280 * to get added in a logical sequence order, so the outer loop should281 * not normally run more than twice.282 */
 do {
283284 recheck = B_FALSE;
285 while (read(fd, &ie, sizeof (ie)) == sizeof (ie)) {
286 if (ie.ie_iaid > maxid)
287maxid = ie.ie_iaid;<br>
<sup>8</sup>
if (ie.ie_iaid == minunused) {<br>
<sup>8</sup>
288289 recheck = B_TRUE;
290 minunused++;
291 }
292 if (ie.ie_iaid == hint)
293 hint = 0;
294 }
295 if (recheck)
296 (void) lseek(fd, 0, SEEK_SET);
297 } while (recheck);
298 (void) close(fd);
299 if (hint != 0)
3000<br>
else if (maxid != UINT32_MAX)<br>
2
301302return (maxid + 1);
303 else
304 return (minunused);
 305 }
```
new/usr/src/lib/libdhcputil/common/dhcp\_inittab.c new/usr/src/lib/libdhcputil/common/dhcp\_inittab.c  $\mathbf{1}$ 62 \* forward declaration of our internal inittab\_table[]. too bulky to put 47819 Sun Feb 16 09:52:04 2014  $63$  \* up front -- check the end of this file for its definition. new/usr/src/lib/libdhcputil/common/dhcp\_inittab.c  $64$  \* 65 \* Note: we have only an IPv4 version here. The inittab\_verify() function is 4586 dhcpv6 client id malformed 66 \* used by the DHCP server and manager. We'll need a new function if the  $1 / *$ 67 \* server is extended to DHCPv6. 2 \* CDDL HEADER START  $68 *1$  $3^{\prime}$ 4 \* The contents of this file are subject to the terms of the  $71/$ 5 \* Common Development and Distribution License (the "License"). \* You may not use this file except in compliance with the License. 72 \* the number of fields in the inittab and names for the fields. note that 6 73 \* this order is meaningful to parse\_entry(); other functions should just  $7$ 8 \* You can obtain a copy of the license at usr/src/OPENSOLARIS.LICENSE  $74$  \* use them as indexes into the array returned from parse entry(). 9 \* or http://www.opensolaris.org/os/licensing.  $75 *1$ 10 \* See the License for the specific language governing permissions 76 #define ITAB\_FIELDS 11 \* and limitations under the License. 77 enum { ITAB NAME, ITAB CODE, ITAB TYPE, ITAB GRAN, ITAB MAX, ITAB CONS,  $12 *$ 78  $ITAB_CAT$  }; 13 \* When distributing Covered Code, include this CDDL HEADER in each  $14 *$  file and include the License file at usr/src/OPENSOLARIS LICENSE.  $80/$ 15 \* If applicable, add the following below this CDDL HEADER, with the 81 \* the category\_map\_entry\_t is used to map the inittab category codes to 16 \* fields enclosed by brackets "[]" replaced with your own identifying 82 \* the dsym codes. the reason the codes are different is that the inittab 17 \* information: Portions Copyright [yyyy] [name of copyright owner] 83 \* needs to have the codes be ORable such that queries can retrieve more  $18 *$ 84 \* than one category at a time. this map is also used to map the inittab 19 \* CDDL HEADER END 85 \* string representation of a category to its numerical code.  $20 * /$ 86  $*/$  $21/$ 87 typedef struct category\_map\_entry . 22 \* Copyright 2008 Sun Microsystems, Inc. All rights reserved. 88 dsym category t cme dsymcode; 23 \* Use is subject to license terms.  $RQ$  $char$  $*$ cme\_name;  $24 *1$ 90 uchar t cme itabcode: 91 } category map entry t; 26 #include <sys/types.h>  $27$  #include <string.h> 93 static category\_map\_entry\_t category\_map[] = { 28 #include cstdlih h>  $94$ DSYM STANDARD, "STANDARD" 29 #include <stdio.h>  $95$ DSYM FIELD, "FIELD". DSYM\_INTERNAL, "INTERNAL", 30 #include <errno h>  $96$ 31 #include <stdarg.h> 97 DSYM VENDOR, "VENDOR", DSIM\_VENDOR 32 #include <limits.h> "SITE", 98 33 #include <ctype.h>  $99$  }; 34 #include <libgen.h> 35 #include <sys/isa\_defs.h>  $101/$  $36$  #include  $\langle$ sys/socket.h>  $102$  \* inittab load(): returns all inittab entries with the specified criteria 37 #include <net/if\_arp.h>  $103 *$ 38 #include <netinet/in.h>  $104$  \* input: uchar\_t: the categories the consumer is interested in  $39$  #include  $\langle \text{area/inet.h} \rangle$  $105$  \* char: the consumer type of the caller 40 #include <sys/sysmacros.h>  $106$  \* size\_t \*: set to the number of entries returned 41 #include <libinetutil.h> 107 \* output: dhcp\_symbol\_t \*: an array of dynamically allocated entries 42 #include <libdlpi.h>  $108$  \* on success, NULL upon failure  $109 *$ / 43 #include <netinet/dhcp6.h> 44 #include <sys/ethernet.h> 45 #endif /\* ! codereview \*/ 111 dhcp\_symbol\_t \* 112 inittab\_load(uchar\_t categories, char consumer, size\_t \*n\_entries) 47 #include "dhcp symbol.h"  $113 \{$ 48 #include "dhcp\_inittab.h" 114 return (inittab\_lookup(categories, consumer, NULL, -1, n\_entries));  $115$  } inittab msq(const char  $*, \ldots);$ 50 static void 51 static uchar t category\_to\_code(const char \*);  $117/$ 52 static boolean t encode\_number(uint8\_t, uint8\_t, boolean\_t, uint8\_t, 118 \* inittab\_getbyname(): returns an inittab entry with the specified criteria  $53$  $119$   $\rightarrow$ const char \*, uint8 t \*, int \*); decode number(uint8\_t, uint8\_t, boolean\_t, uint8\_t, input: int: the categories the consumer is interested in 54 static boolean t  $120 \times$  $121$  \* 55 const uint8\_t \*, char \*, int \*); char: the consumer type of the caller 56 static dhcp symbol t \*inittab lookup(uchar t, char, const char \*, int32 t,  $122$   $\star$ char  $*$ : the name of the inittab entry the consumer wants <sup>123</sup> \* output: dhcp\_symbol\_t \*: a dynamically allocated dhcp\_symbol structure 57  $size_t$  \*);  $124$  \* 58 static dsym\_category\_t itabcode\_to\_dsymcode(uchar\_t); on success, NULL upon failure 59 static boolean\_t parse\_entry(char \*, char \*\*);  $125 + 7$ 

127 dhep symbol  $t$  \*

 $61/$ 

 $\sim$ 

ITAB CAT STANDARD },

ITAB CAT INTERNAL }, ITAB\_CAT\_VENDOR },

ITAB CAT FIELD },

ITAB CAT SITE }

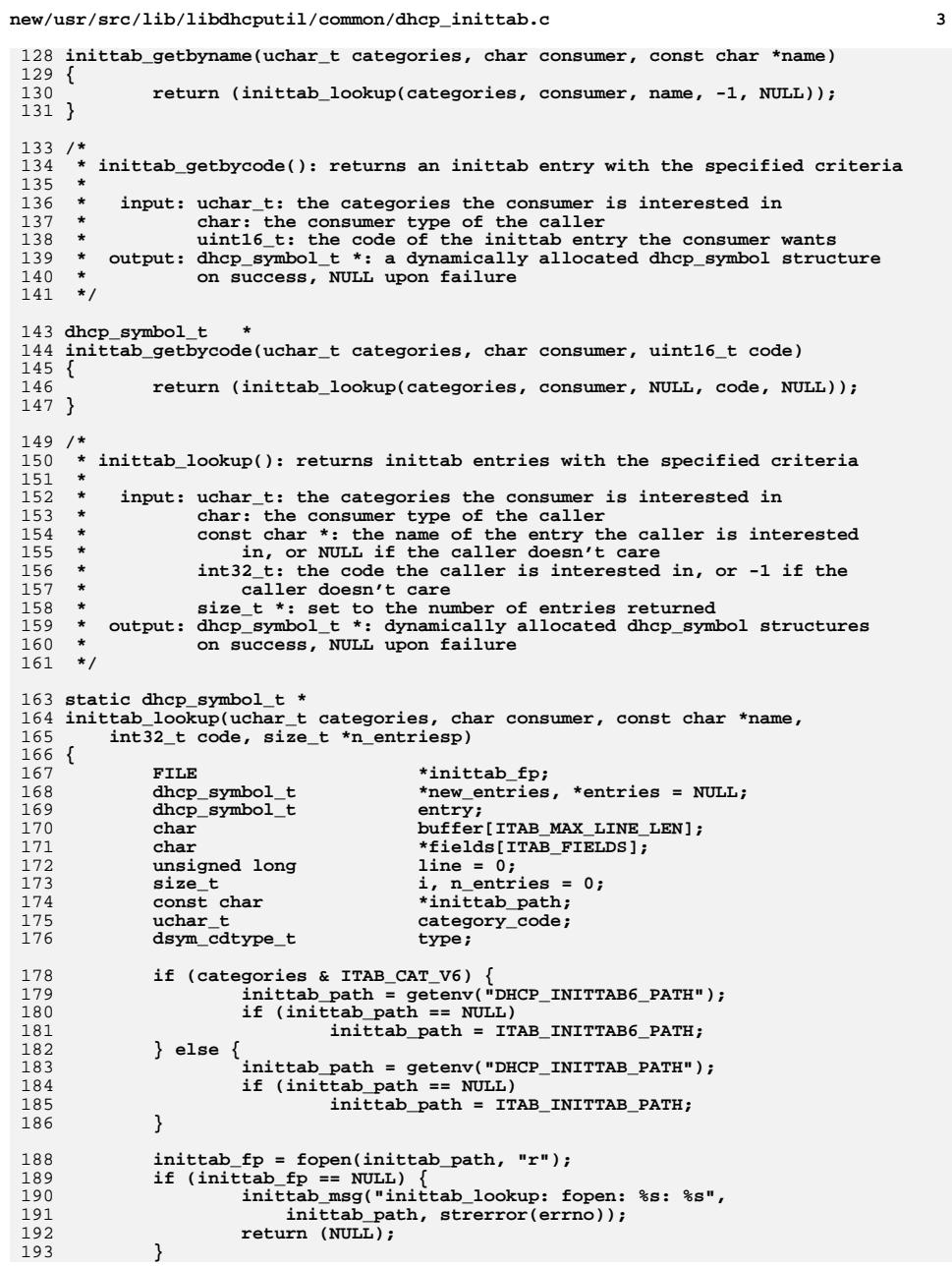

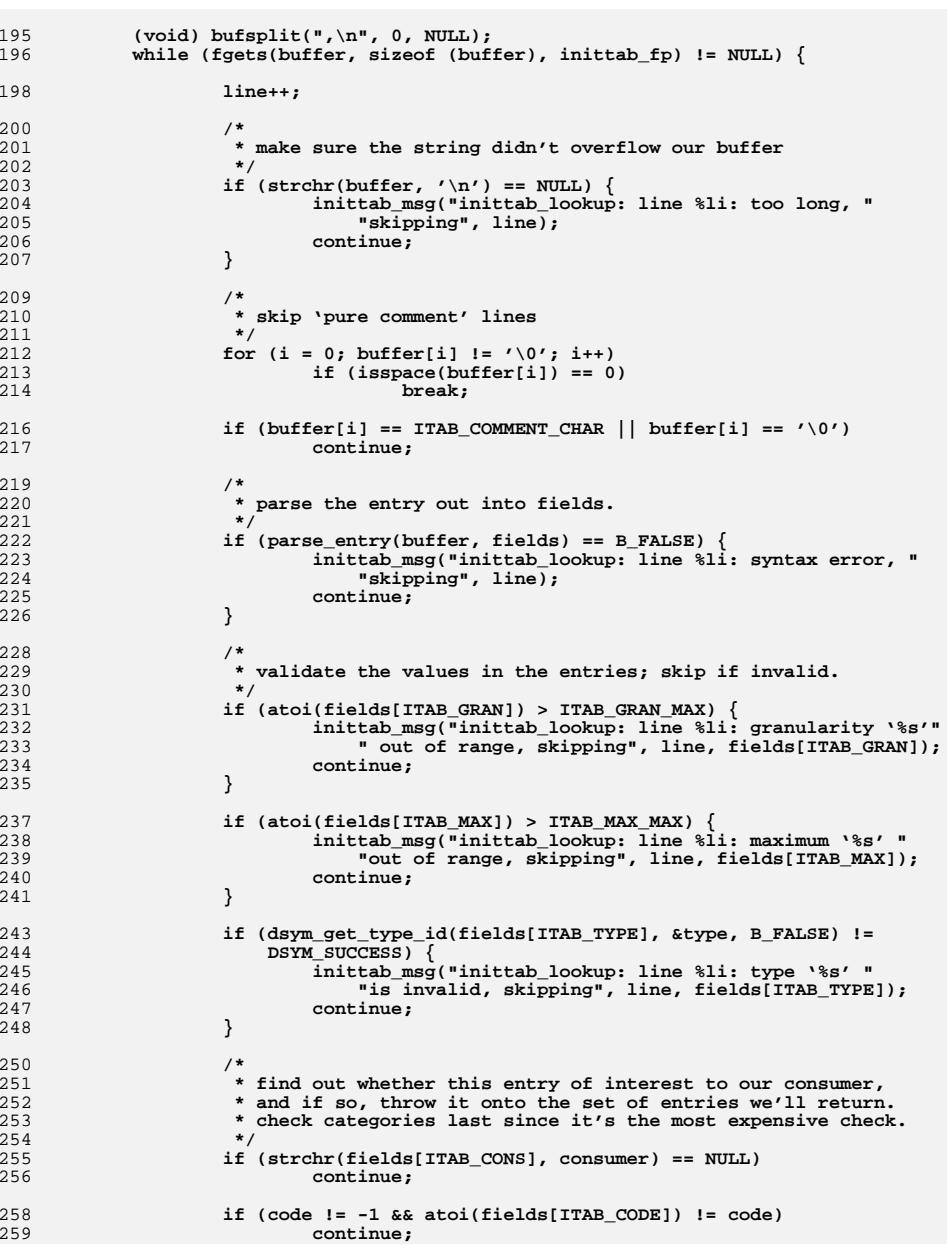

**<sup>4</sup>**

**new/usr/src/lib/libdhcputil/common/dhcp\_inittab.c**

195

196

198

 $\frac{200}{201}$ 

204

206

207

209

213<br>214

216<br>217

219<br>220

225<br>226

228

232

234

235

237

238

240

241

 $^{243}_{244}$ 

245

247<br>248

 $^{250}_{251}$ 

252<br>253<br>254<br>254 255

256

258<br>259

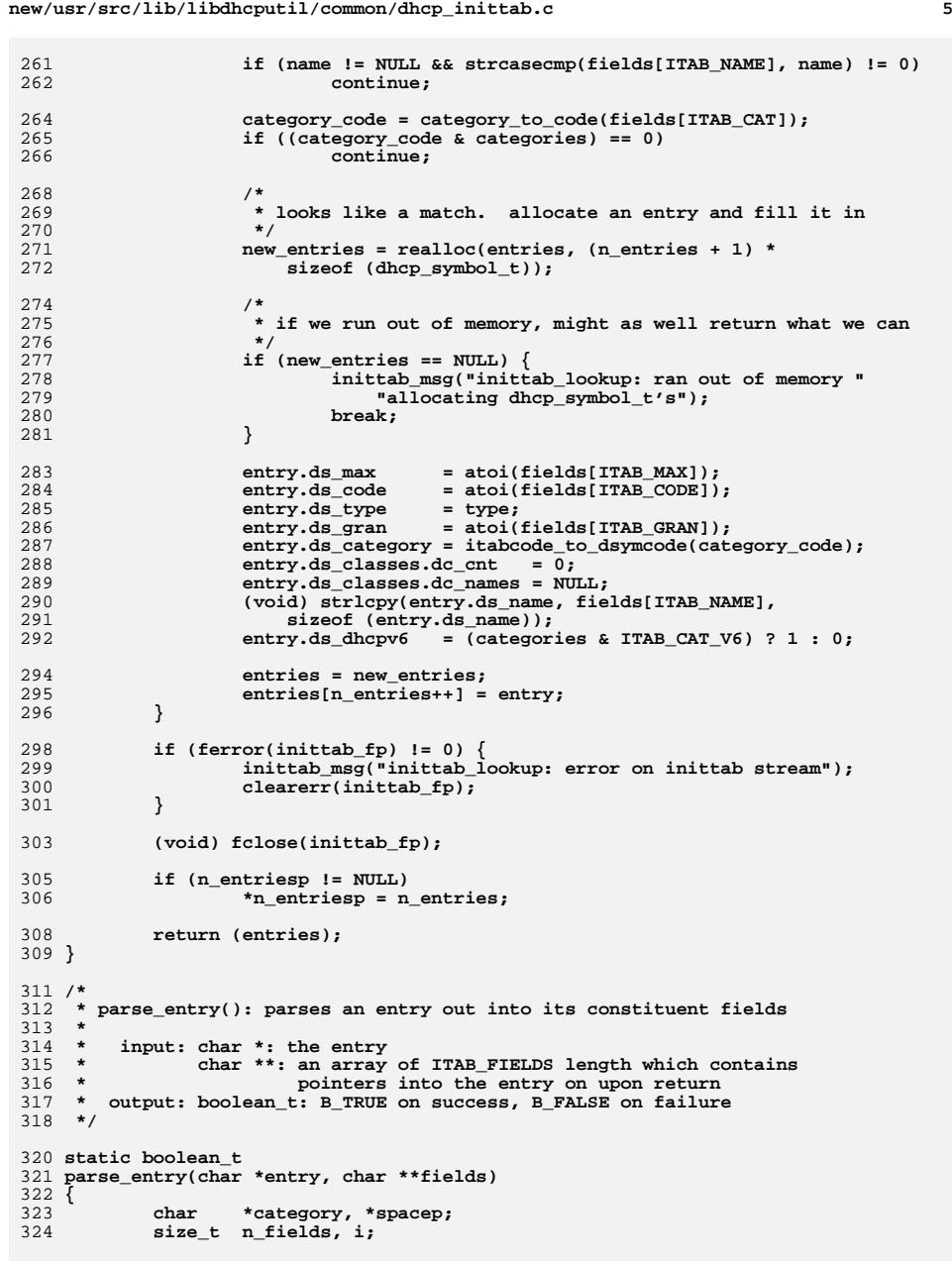

**new/usr/src/lib/libdhcputil/common/dhcp\_inittab.c <sup>6</sup> /\* \* due to a mistake made long ago, the first and second fields of \* each entry are not separated by a comma, but rather by \* whitespace -- have bufsplit() treat the two fields as one, then \* pull them apart afterwards. \*/ n\_fields = bufsplit(entry, ITAB\_FIELDS - 1, fields); if (n\_fields != (ITAB\_FIELDS - 1)) return (B\_FALSE); /\* \* pull the first and second fields apart. this is complicated \* since the first field can contain embedded whitespace (so we \* must separate the two fields by the last span of whitespace). \* \* first, find the initial span of whitespace. if there isn't one, \* then the entry is malformed. \*/ category = strpbrk(fields[ITAB\_NAME], " \t"); if (category == NULL) return (B\_FALSE); /\* \* find the last span of whitespace. \*/ do { while (isspace(\*category)) category++; spacep = strpbrk(category, " \t"); if (spacep != NULL) category = spacep; } while (spacep != NULL); /\* \* NUL-terminate the first byte of the last span of whitespace, so \* that the first field doesn't have any residual trailing \* whitespace. \*/ spacep = category - 1; while (isspace(\*spacep)) spacep--; if (spacep <= fields[0]) return (B\_FALSE); \*++spacep = '\0'; /\* \* remove any whitespace from the fields. \*/ for (i = 0; i < n\_fields; i++) { while (isspace(\*fields[i])) fields[i]++; } fields[ITAB\_CAT] = category; return (B\_TRUE); } /\* \* inittab\_verify(): verifies that a given inittab entry matches an internal \* definition \* \* input: dhcp\_symbol\_t \*: the inittab entry to verify \* dhcp\_symbol\_t \*: if non-NULL, a place to store the internal**

**new/usr/src/lib/libdhcputil/common/dhcp\_inittab.c <sup>7</sup>** <sup>392</sup> **\* inittab entry upon return** 393 **\* output: int: ITAB\_FAILURE, ITAB\_SUCCESS, or ITAB\_UNKNOWN**394 **\*** 395 **\* notes: IPv4 only**396 **\*/**398 **int** 399 **inittab\_verify(const dhcp\_symbol\_t \*inittab\_ent, dhcp\_symbol\_t \*internal\_ent)** 400 **{** 401 **unsigned int i;** 403for  $(i = 0;$  inittab\_table[i].ds\_name[0]  $!=$  '\0'; i++) { 405 **if (inittab\_ent->ds\_category != inittab\_table[i].ds\_category)** 406 **continue;** 408 **if (inittab\_ent->ds\_code == inittab\_table[i].ds\_code) {** 409 **if (internal\_ent != NULL)** 410\*internal ent = inittab table[i]; 412 **if (inittab\_table[i].ds\_type != inittab\_ent->ds\_type ||** 413 **inittab\_table[i].ds\_gran != inittab\_ent->ds\_gran ||**414 **inittab\_table[i].ds\_max != inittab\_ent->ds\_max)**415 **return (ITAB\_FAILURE);** 417**return (ITAB\_SUCCESS);** 418 **}** 419 **}** 421 **return (ITAB\_UNKNOWN);** 422 **}** 424 **/\*** 425 **\* get\_hw\_type(): interpret ",hwtype" in the input string, as part of a DUID.**<sup>426</sup> **\* The hwtype string is optional, and must be 0-65535 if** <sup>427</sup> **\* present.** 428 **\*** $429 *$ input: char \*\*: pointer to string pointer <sup>430</sup> **\* int \*: error return value** 431 **\* output: int: hardware type, or -1 for empty, or -2 for error.**432 **\*/**434 **static int** 435 **get\_hw\_type(char \*\*strp, int \*ierrnop)** 436 **{** 437 **char \*str = \*strp;** 438 **ulong\_t hwtype;** 440 **if (\*str++ != ',') {** 441\*ierrnop = ITAB BAD NUMBER; 442 **return (-2);** 443 **}** 444if (\*str == ',' || \*str == '\0') { 445 **\*strp = str;** 446 **return (-1);** 447 **}** 448 **hwtype = strtoul(str, strp, 0);** 449 **if (errno != 0 || \*strp == str || hwtype > 65535) {** 450 **\*ierrnop = ITAB\_BAD\_NUMBER;** 451 **return (-2);** 452 **} else {** 453 **return ((int)hwtype);** 454 **}** 455 **}** 457 **/\***

**new/usr/src/lib/libdhcputil/common/dhcp\_inittab.c <sup>8</sup>** 458 **\* get\_mac\_addr(): interpret ",macaddr" in the input string, as part of a DUID.** <sup>459</sup> **\* The 'macaddr' may be a hex string (in any standard format),** <sup>460</sup> **\* or the name of a physical interface. If an interface name** is given, then the interface type is extracted as well. 462 **\*** $463 *$ 463 **\* input: const char \*: input string** <sup>464</sup> **\* int \*: error return value** <sup>465</sup> **\* uint16\_t \*: hardware type output (network byte order)** <sup>466</sup> **\* int: hardware type input; -1 for empty** <sup>467</sup> **\* uchar\_t \*: output buffer for MAC address** 468 **\* output: int: length of MAC address, or -1 for error**469 **\*/**471 **static int** 472 **get\_mac\_addr(const char \*str, int \*ierrnop, uint16\_t \*hwret, int hwtype,** 473 **uchar\_t \*outbuf)**474 **{** 475 **int maclen;** 476 **int dig, val;** 477 **dlpi\_handle\_t dh;** 478 **dlpi\_info\_t dlinfo;** 479 **char chr;** 481 **if (\*str != '\0') {** 482 **if (\*str++ != ',')** 483 **goto failed; if (dlpi\_open(str, &dh, 0) != DLPI\_SUCCESS) {** 484485 **maclen = 0;** 486 **dig = val = 0;** 487 **/\*** 488 **\* Allow MAC addresses with separators matching regexp**<sup>489</sup> **\* (:|-| \*).**490 **\*/**1 while  $((chr = *str++) I = '\\ ')$  { 491492 **if (isdigit(chr)) {** 493 $val = (val << 4) + chr - '0';$ 494 **} else if (isxdigit(chr)) {** 495**val = (val << 4) + chr** -<br>496 **val = (val << 4) + chr** -<br>496 **isupper(chr)** ? 'A' 496 **(isupper(chr) ? 'A' : 'a') + 10;**497} else if  $(isspace(char) & \& dig == 0)$  {<br>  $continue:$ 498 **continue; } else if (chr == ':' || chr == '-' ||** 499500 **isspace(chr))** {<br>501 **dig = 1;** 501 **dig = 1;** 502 **} else {** 503 **goto failed;** 504 **}** 505 **if (++dig == 2) {** 506 $*$ outbuf+ $+$  = val; 507 **maclen++;** 508 **dig = val = 0;** 509 **}** 510 **} } else {** 511512**if (dlpi\_bind(dh, ETHERTYPE\_IPV6, NULL) !=**<br>513 **DLPI** SUCCESS || dlpi info(dh, &dlinfo, 513 **DLPI\_SUCCESS || dlpi\_info(dh, &dlinfo, 0) !=**DLPI SUCCESS)  $\begin{array}{ccc} \texttt{if} & (\text{dlpi\_info}(\text{dh}, \text{ & \text{dlinfo}}, \text{ } \texttt{0}) \text{ } != \text{ } \texttt{DLPI\_SUCCES} ) \end{array}$ 44515 dlpi\_close(dh); 516 goto failed; 517 } 518 maclen = dlinfo.di\_physaddrlen;<br>519 (void) memcov(outbuf, dlinfo.di 519 (void) memcpy(outbuf, dlinfo.di\_physaddr, maclen);<br>520 dlpi close(dh); 520 dlpi\_close(dh);<br>521 decembrie: f (hwtype == if (hwtype  $== -1)$ 522hwtype = dlpi arptype(dlinfo.di\_mactype);

## **new/usr/src/lib/libdhcputil/common/dhcp\_inittab.c<sup>9</sup>**

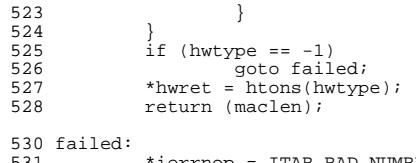

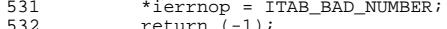

<sup>532</sup> return (-1); <sup>533</sup> } **\_\_\_\_\_\_unchanged\_portion\_omitted\_**